## **МИНИСТЕРСТВО ПРОСВЕЩЕНИЯ РОССИЙСКОЙ ФЕДЕРАЦИИ Министерство образования Красноярского края Управление образования Назаровского района Муниципальное бюджетное общеобразовательное учреждение**

## **«ГЛЯДЕНСКАЯ СРЕДНЯЯ ОБЩЕОБРАЗОВАТЕЛЬНАЯ ШКОЛА»**

#### **Согласовано**:

Заместитель директора по УВР МБОУ «Гляденская СОШ» 31.08.2023 года М.А. Белошапкина

#### **Утверждено** приказом директора МБОУ «Гляденская СОШ» № 64 от 31 августа 2023 года Директор школы Л.В. Прохоренко

Прохоренко Людмила Викторовна

Подписано цифровой подписью: Прохоренко Людмила Викторовна Дата: 2023.11.04 23:49:10 +07'00'

# **РАБОЧАЯ ПРОГРАММА**

## **Внеурочной деятельности «ПервоЛого»**

для обучающихся 1-4 классов

п. Глядень, 2023 год

## **ПОЯСНИТЕЛЬНАЯ ЗАПИСКА**

Рабочая программа учебного курса «ПервоЛого» составлена на основе: Федеральным государственным стандартом начального общего образования ФГОС НОО Рабочая программа внеурочной образовательной деятельности разработана на основе Приказа Минпросвещения России от 31.05.2021 г. № 286 «Об утверждении ФГОС НОО». Основной образовательной программы ФГОС НОО МБОУ «Гляденская СОШ»

#### **Цель и задачи курса**

**Цель курса:** организация учебно-познавательного процесса при помощи проектной деятельности построенной на основе компьютерной среды Лого Миры.

#### **Основные задачи курса:**

 способствовать формированию у школьников информационной и функциональной компетентности, развитие алгоритмического мышления;

- освоение среды ПервоЛого и стандартных команд исполнителя Черепашки;
- развитие критического мышления.

#### **Общая характеристика учебного процесса**

ПервоЛого 3.0- интегрированная творческая среда на базе языка Лого для начального школьного и внешкольного образования. Минимум надписей на экране, наличие меню, окон, красочных пиктограмм, подсказок, акцент на управление мышью- все эти элементы простого и дружественного интерфейса программы способствует быстрому освоению детьми навыков общения с современным компьютером. Включая в себя возможности текстового, графического и музыкального редакторов, ПервоЛого может успешно использоваться для изучения различных «профессий» современного компьютера и овладения его инструментарием, позволяет осуществлять проектный подход к знаниям по всем направлениям учебного плана, а также объединять на одном уроке различные школьные дисциплины.

#### **Описание места учебного курса в учебном плане.**

Рабочая программа рассчитана на 68 часов в год при 1 часе в неделю в 1-2 классах, 1 часе в неделю в 3-4 классах.

## **Результаты освоения учебного курса «ПервоЛого» для учащихся 1классов**

#### **Личностные универсальные учебные действия**

- оценивает свои умения и применяет их для работы на компьютере.

- сформированы навыки художественно-технического оформления рисунков.

- сформировано представление о работе в программе с использованием графических инструментов.

#### **Регулятивные универсальные учебные действия**

- планирует свою деятельность и корректирует выполнение задания в соответствии с планом, условиями выполнения, результатом действий на определенном этапе; самостоятельно оценивает результат своего труда.

#### **Познавательные универсальные учебные действия**

- узнает новые способы работы на компьютере, осваивает программу «ПервоЛого» для создания проектных и творческих работ.

- сформировано представление о возможностях инструмента «Рисовалка», его функционале, умеет использовать различные приемы оформления рисунка.

- совершенствует свои знания при работе с графическим инструментом программы и умеет использовать его в полном объеме.

#### **Коммуникативные универсальные учебные действия**

- использует речевые средства для решения различных коммуникативных задач;

высказывает и обосновывает свою точку зрения; умеет слушать и слышать других, умеет принимать иную точку зрения, готов корректировать свою; договаривается и приходит к общему решению в совместной деятельности.

- договаривается и приходит к общему решению в совместной деятельности, умеет представлять проект другим.

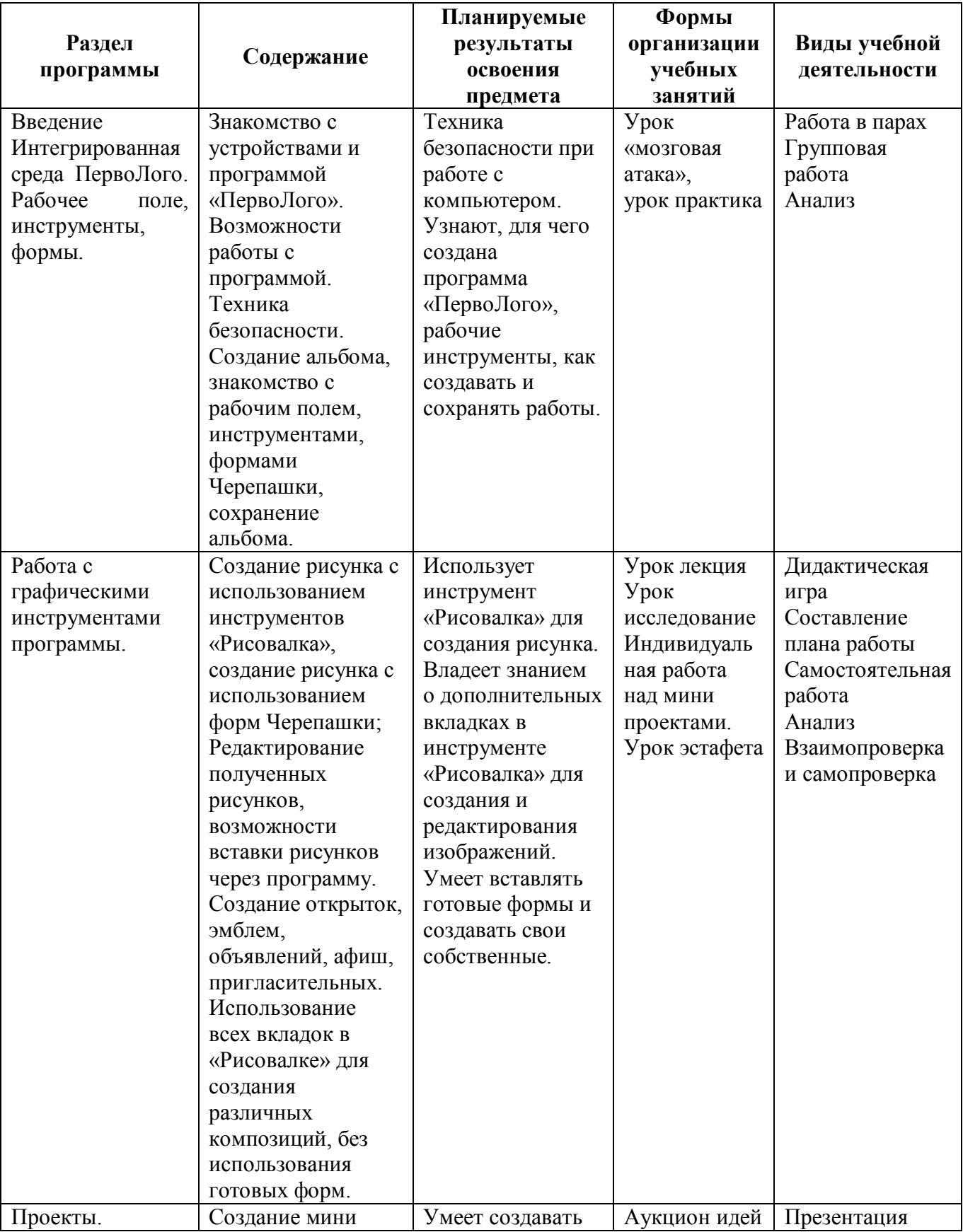

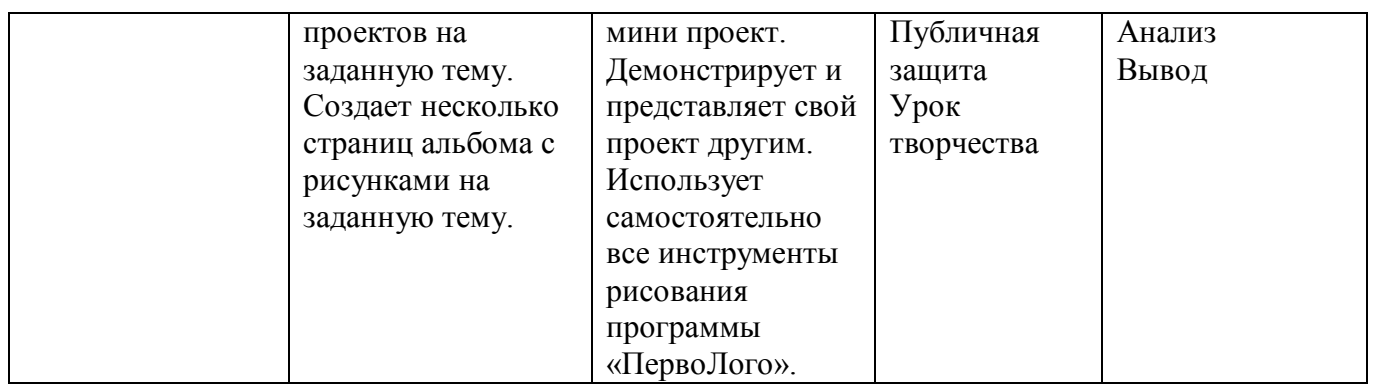

#### **Результаты освоения учебного курса «ПервоЛого» для учащихся 2 класса. Личностные универсальные учебные действия**

- оценивает свои умения и применяет их для работы на компьютере.
- положительная мотивация и познавательный интерес к изучению курса «ПервоЛого».
- сформировано представление о работе в программе с использованием графических инструментов и различных команд программирования для Черепашки.

#### **Познавательные универсальные учебные действия**

- осваивает новое меню для работы с формами черепашки. Учится сочетать рисование и подвижные формы.
- контролирует и оценивает процесс и результат деятельности;
- формируется навык поиска необходимой информации для выполнения учебных заданий.

#### **Регулятивные универсальные учебные действия**

- ставит новые учебные задачи;
- выбирает действия в соответствии с поставленной задачей в сотрудничестве с учителем;
- осуществляет планирование своей деятельности и корректирует выполнение задания в соответствии с планом, условиями выполнения, результатом действий на определенном этапе; самостоятельно дает оценку результату своего труда.

#### **Коммуникативные универсальные учебные действия**

- работает в группе, учитывает мнения партнеров, отличные от собственных;
- ставит вопросы;
- обращается за помощью;
- формулирует свои затруднения;
- помогает другим и владеет терминами, использующимися в программе «ПервоЛого».

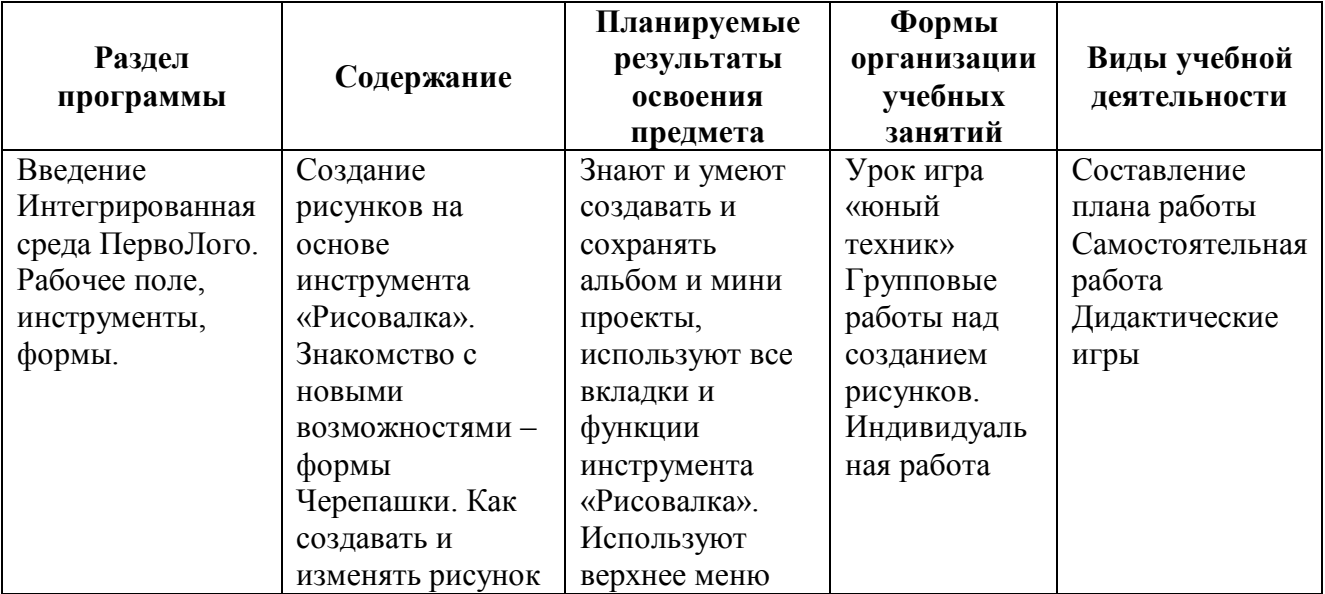

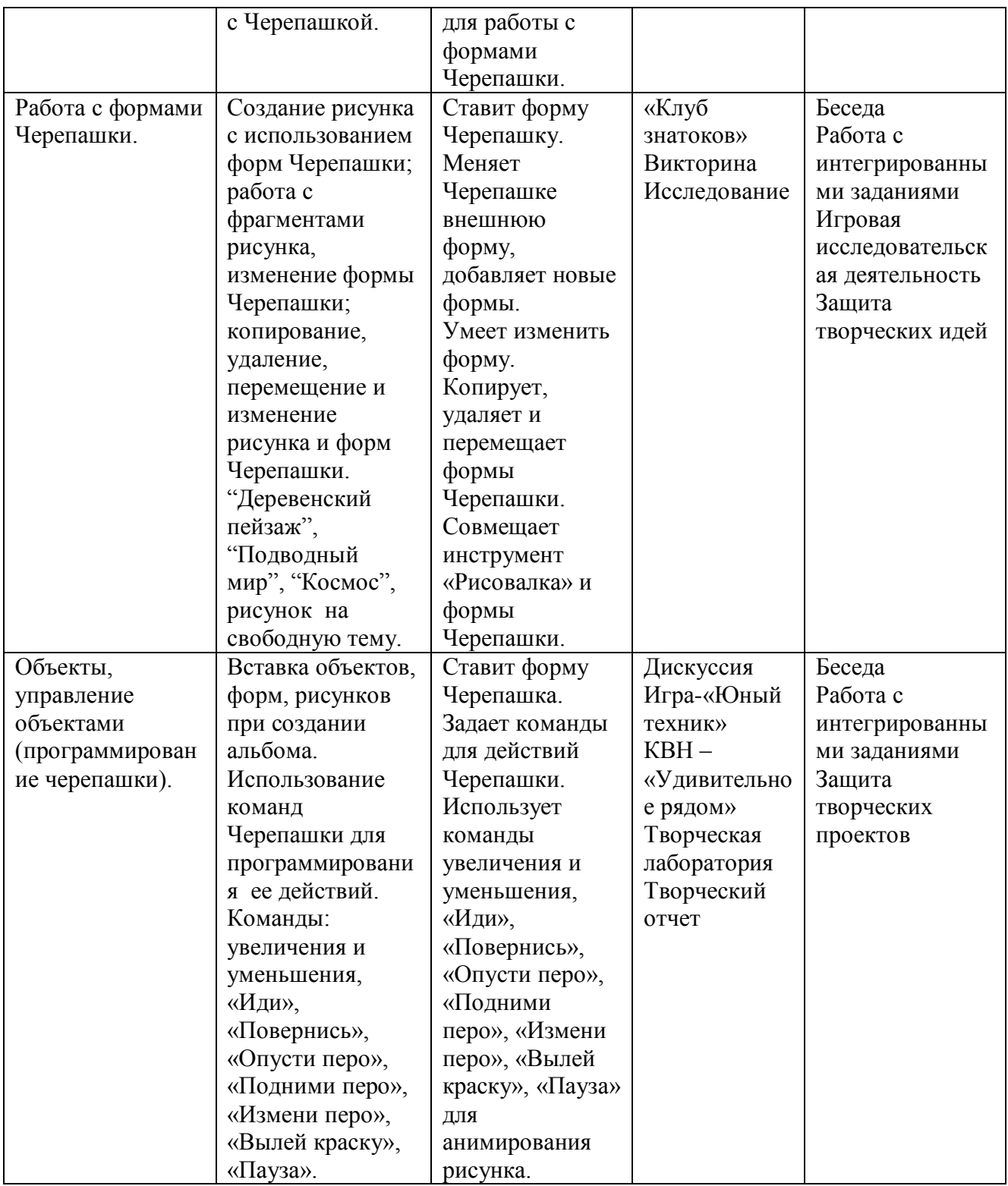

#### **Результаты освоения учебного курса «ПервоЛого» для учащихся 3 класса.**

### **Личностные универсальные учебные действия**

- оценивает свои умения и применяет их в работе с алгоритмом.
- положительная мотивация и познавательный интерес к изучению курса «ПервоЛого».
- сформировано представление о работе в программе с использованием текстового окна.

#### **Познавательные универсальные учебные действия**

- осваивает понятия и применяет навыки создания алгоритмов.
- контролирует и оценивает процесс и результат деятельности;
- формируется навык поиска необходимой информации для выполнения учебных заданий.
- обрабатывает и анализирует информацию, контролирует и оценивает результат деятельности.

#### **Регулятивные универсальные учебные действия**

- выбирает действия в соответствии с поставленной задачей в сотрудничестве с учителем;
- ставит новые учебные задачи;
- осуществляет планирование своей деятельности и корректирует выполнение задания в соответствии с планом, условиями выполнения, результатом действий на определенном этапе;
- самостоятельно дает оценку результату своего труда.

#### **Коммуникативные универсальные учебные действия**

- работает в группе, учитывает мнения партнеров, отличные от собственных;
- ставит вопросы;
- обращается за помощью;
- формулирует свои затруднения;
- использует речевые средства для решения различных коммуникативных задач; договаривается и приходит к общему решению в совместной деятельности.

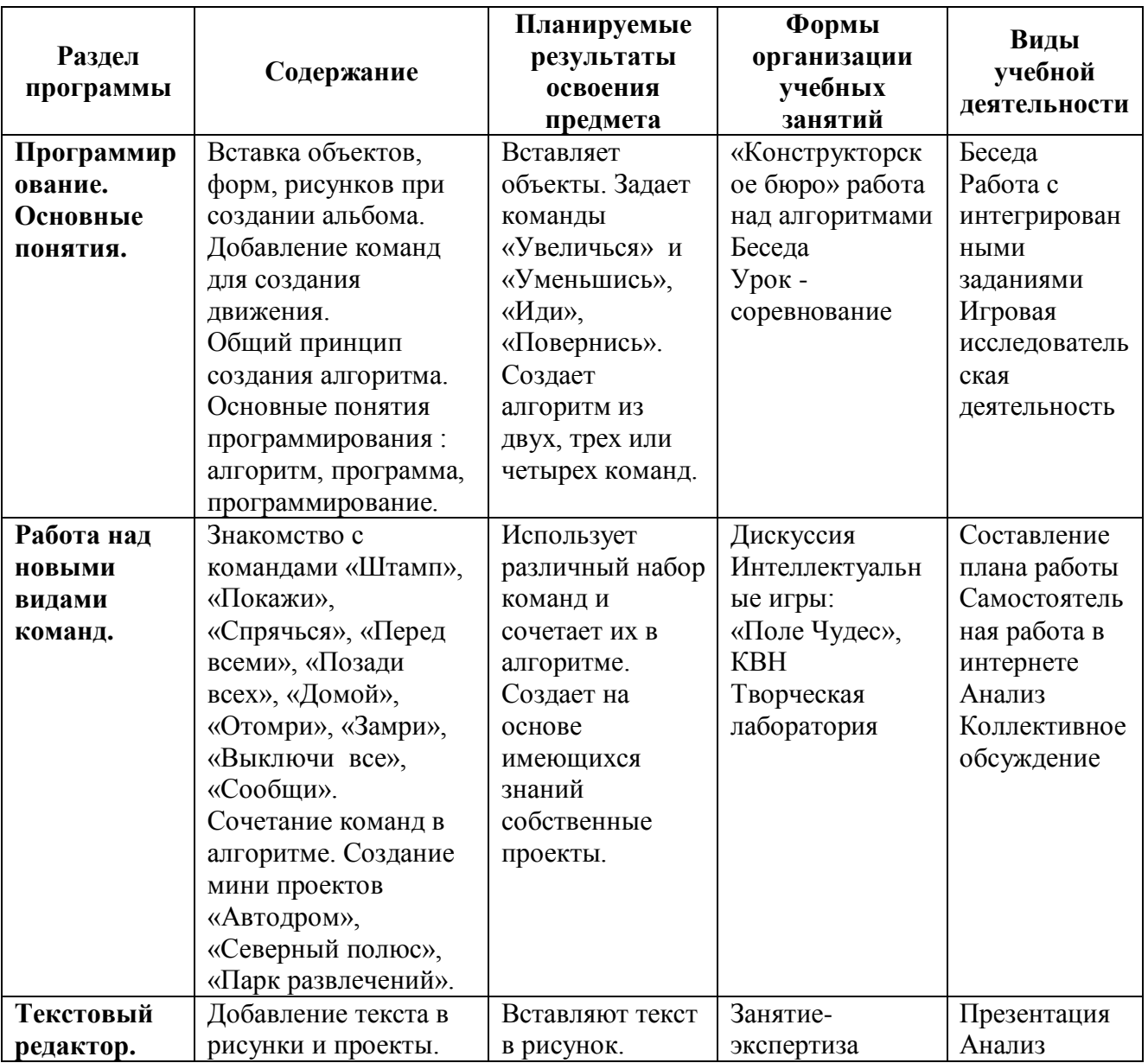

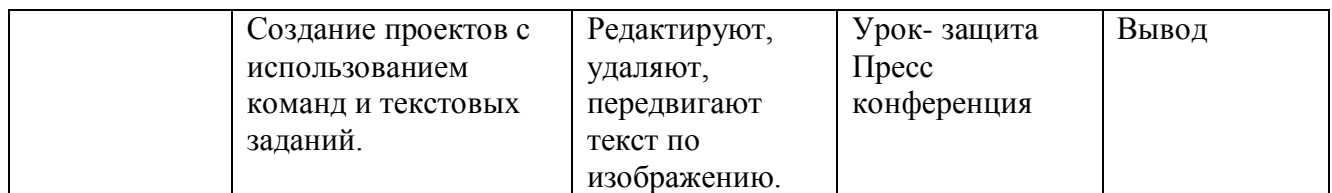

### **Результаты освоения учебного курса «ПервоЛого» для учащихся 4 класса. Личностные универсальные учебные действия**

- оценивает свои умения и применяет их в работе с алгоритмом.
- проявляет устойчивый интерес к новым способам познания.
- проявляет интерес к новым приемам оформления работ, к новому содержанию.
- оценивает успешность своей и коллективной деятельности на основе предложенных критериев.

#### **Познавательные универсальные учебные действия**

- осваивает понятия и применяет навыки создания алгоритмов.
- совершенствует навыки создания и редактирования алгоритмов.
- применяет навыки использования текста в сюжетных проектах.
- проявляет фантазию при создании проектов
- обрабатывает и анализирует информацию, контролирует и оценивает результат деятельности

#### **Регулятивные универсальные учебные действия**

- выбирает действия в соответствии с поставленной задачей в сотрудничестве с учителем;
- сохраняет учебную задачу; планирует свои действия; воспринимает адекватно оценку учителя;
- различает способ и результат действия;
- осуществляет планирование своей деятельности и корректирует выполнение задания в соответствии с планом, условиями выполнения, результатом действий на определенном этапе;
- самостоятельно дает оценку результату своего труда.

### **Коммуникативные универсальные учебные действия**

- работает в группе, учитывает мнения партнеров, отличные от собственных;
- ставит вопросы;
- обращается за помощью;
- формулирует свои затруднения;
- допускает существование различных точек зрения, учитывает чужое мнение; приходит к общему решению;
- соблюдает корректность в высказываниях;
- осуществляет взаимный контроль;
- оказывает партнерам в сотрудничестве необходимую взаимопомощь;
- адекватно использует речь для планирования и регуляции своей деятельности .

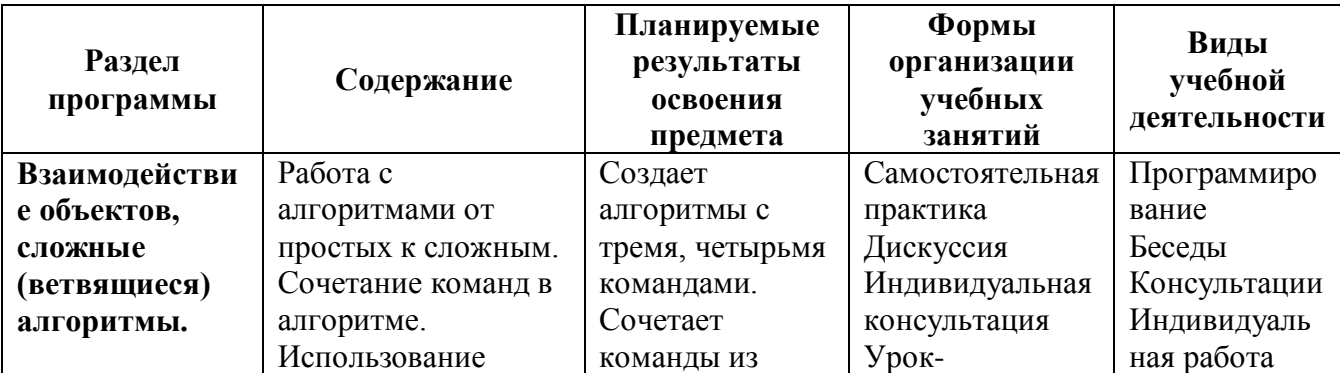

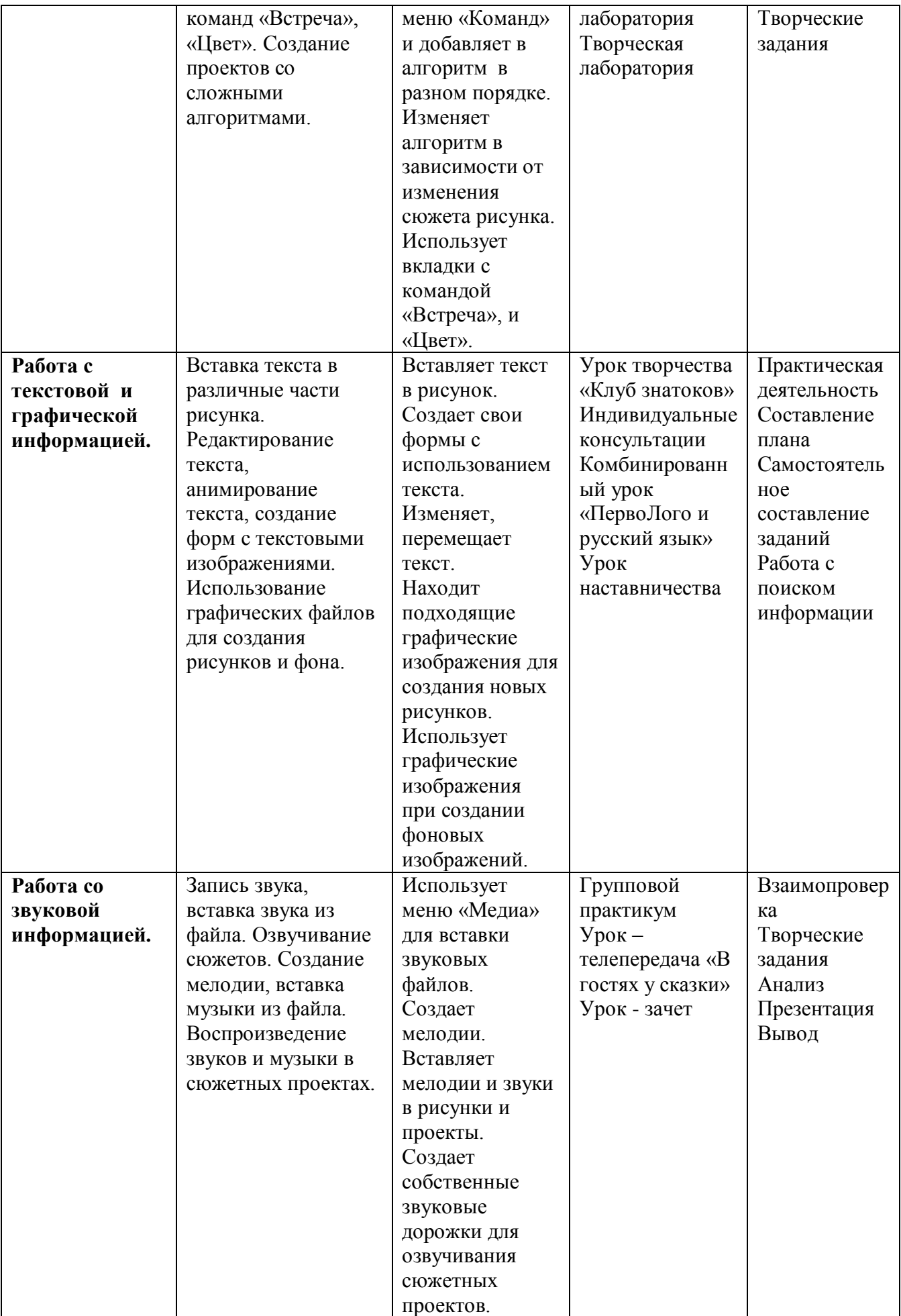

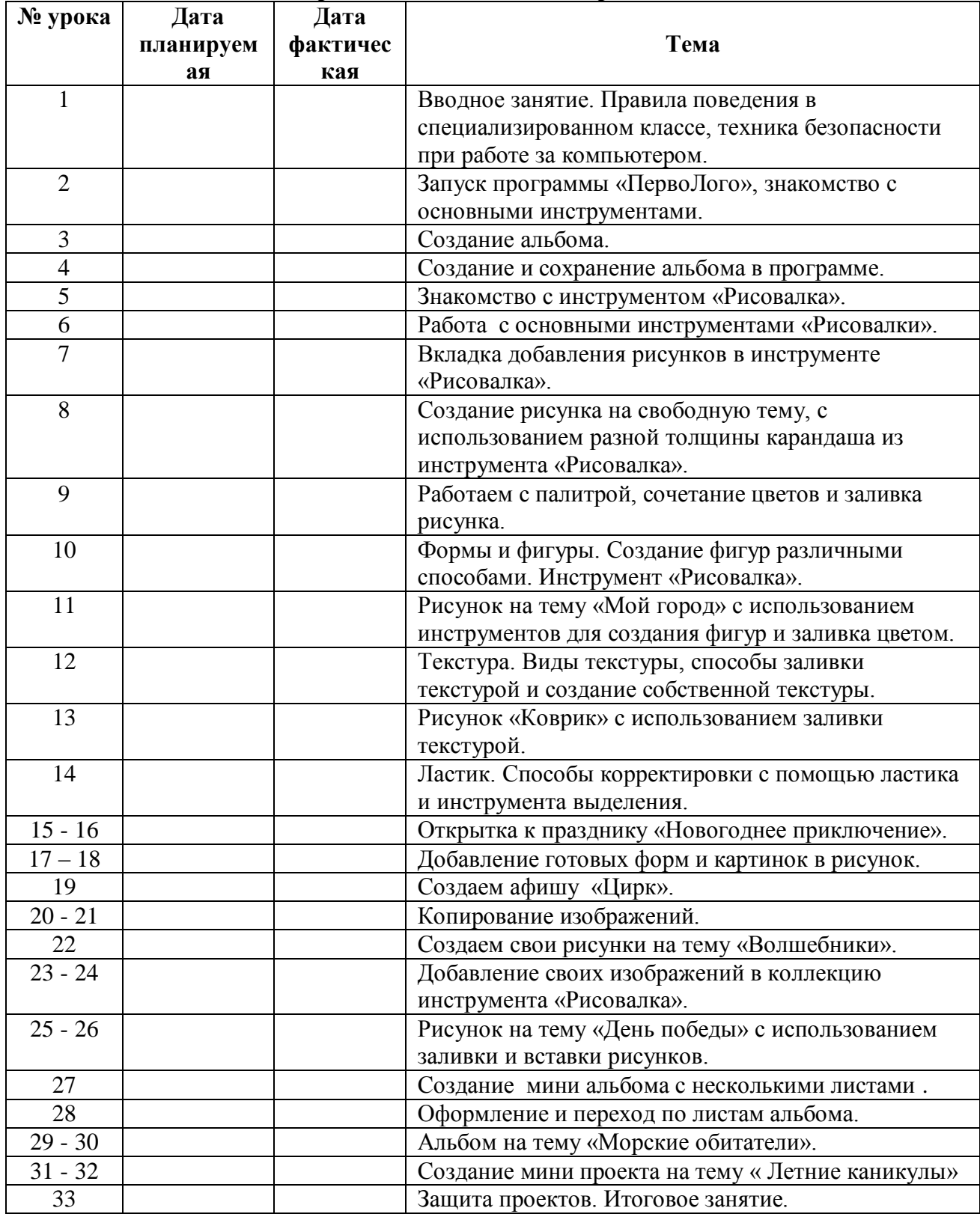

## **Календарно - тематическое планирование 1 класс**

## **Календарно - тематическое планирование 2 класс**

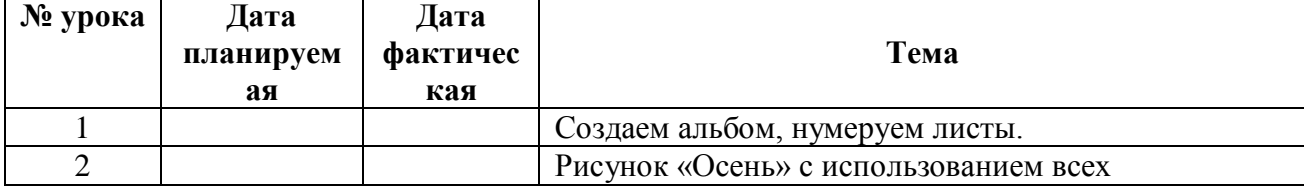

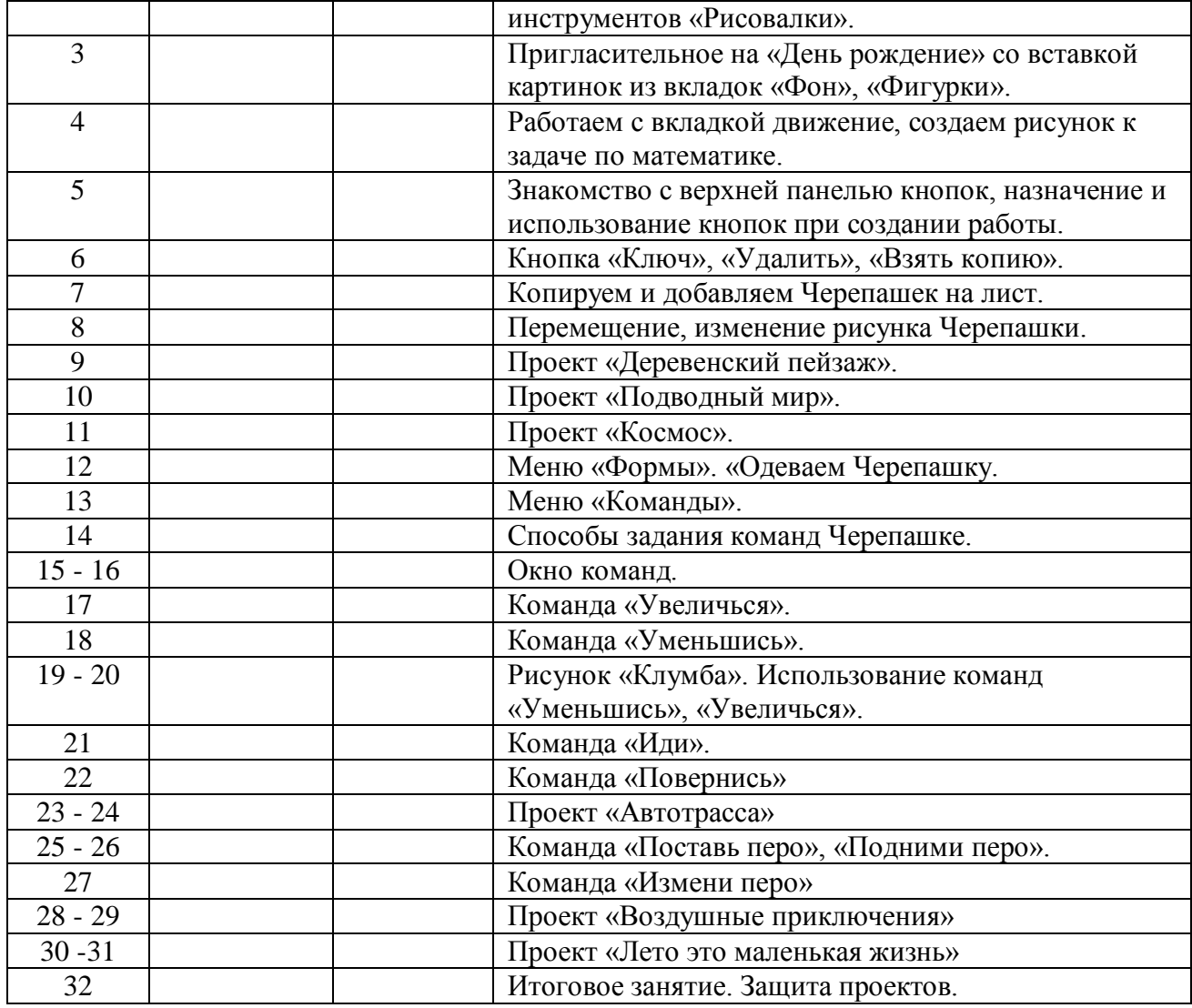

## **Календарно - тематическое планирование 3 класс**

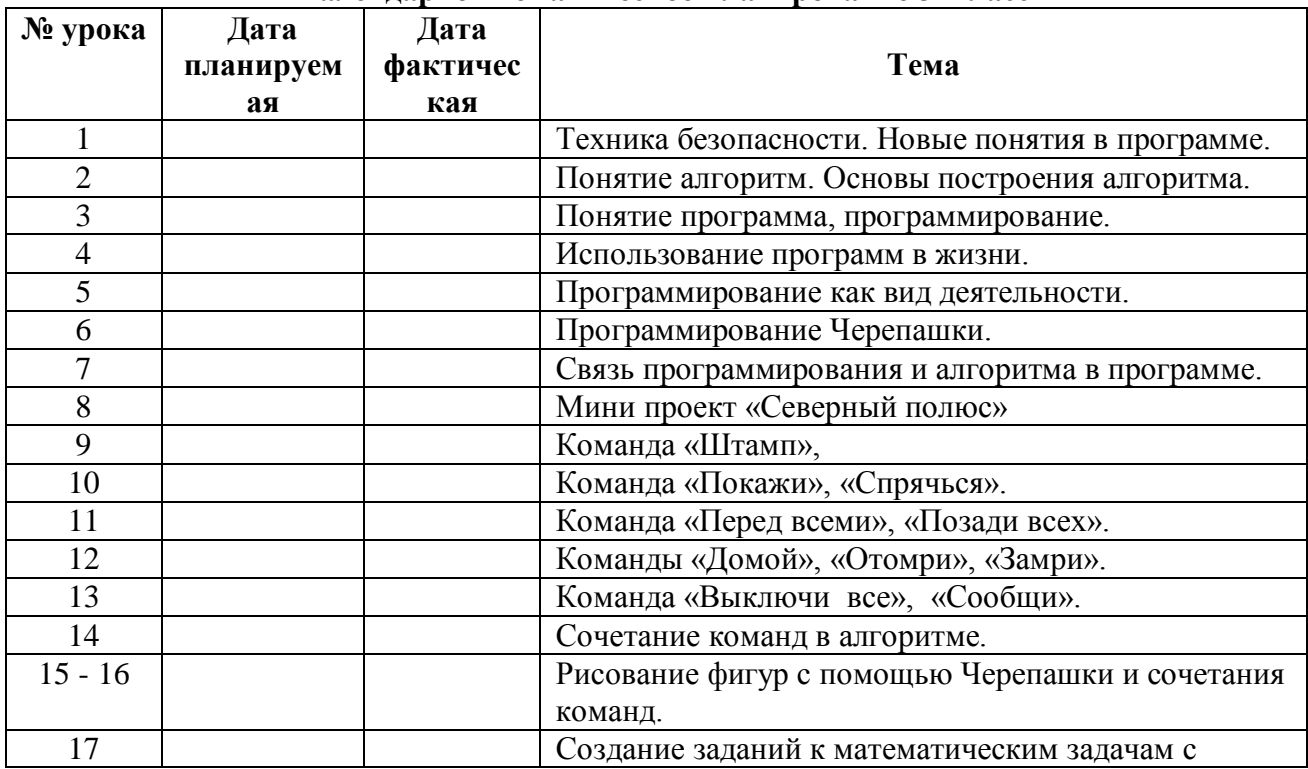

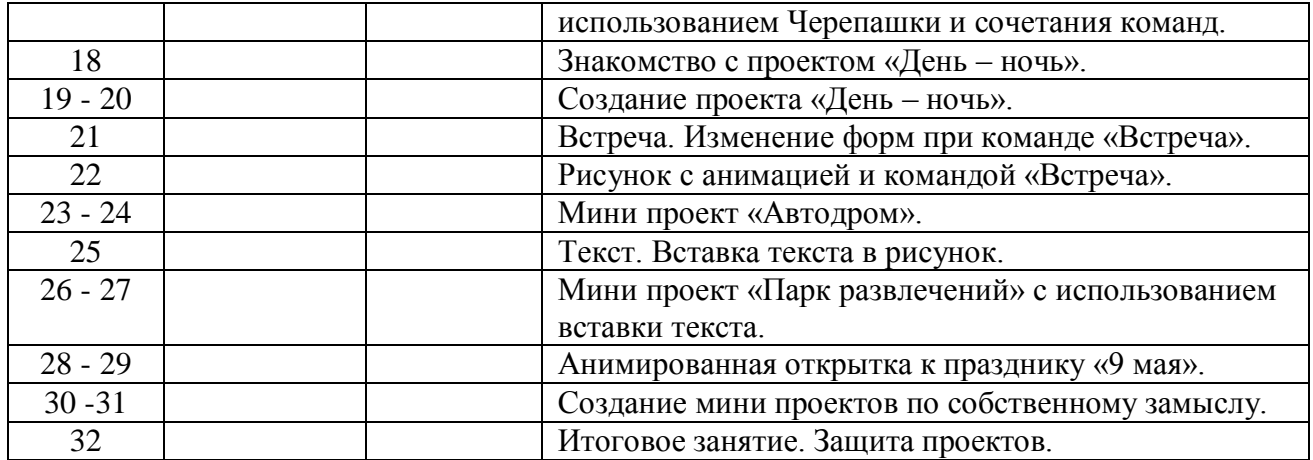

## **Календарно - тематическое планирование 4 класс**

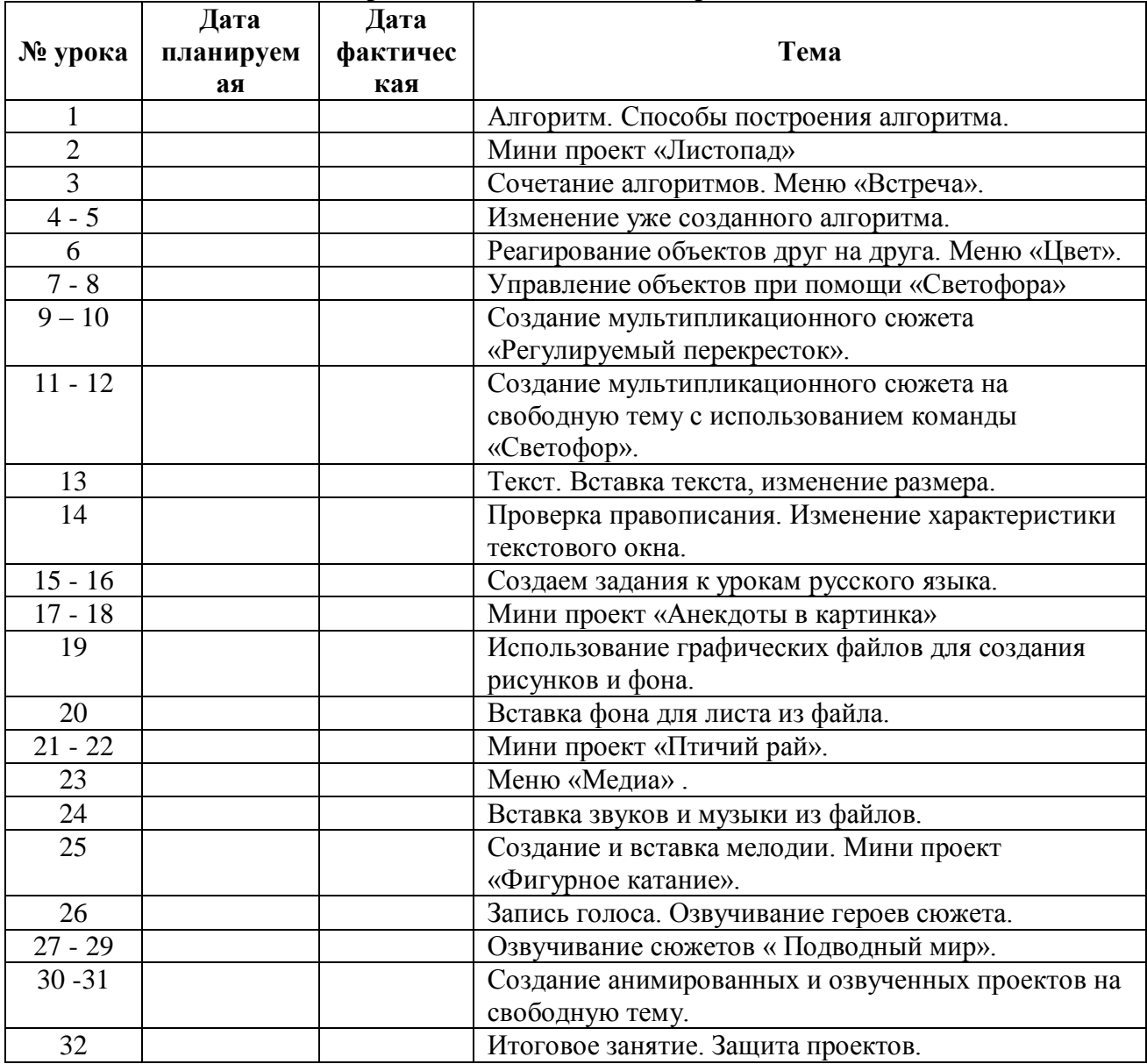

### **МАТЕРИАЛЬНО-ТЕХНИЧЕСКОЕ ОБЕСПЕЧЕНИЕ УЧЕБНОГО КУРСА «ПервоЛого»**

- 1. Интерактивная доска;
- 2. Медиапроектор;
- 3. Компьютеры с операционной системой Windows;
- 4. Программа «ПервоЛого 3.0»;
- 5. Браузер (Chrome)
- 6. Медиа колонки, микрофон.

#### **Список литературы**

Литература для учащихся:

1. Сопрунов С.Ф., Ушаков А.С., Яковлева Е.И. ПервоЛого 3.0: справочное пособие. М.: Институт новых технологий, 2006

Литература для учителя:

- 1. Яковлева Е.И. ЛогоМозаика. М.: Институт новых технологий, 2000
- 2. Методическая газета для учителей информатики "Информатика", Издательский дом "Первое сентября", № 6, № 8 2006 года, № 23 2007 года.
- 3. ИНТ. Программные продукты Лого [\(http://www.int-edu.ru/logo/\)](http://www.int-edu.ru/logo/)